# **RANCANG BANGUN** *LEARNING MANAGEMENT SYSTEM* **DENGAN NOTIFIKASI WHATSAPP NILAI SISWA BERBASIS** *WEBSITE* **(STUDI KASUS: SMP 14 KOTA TEGAL)**

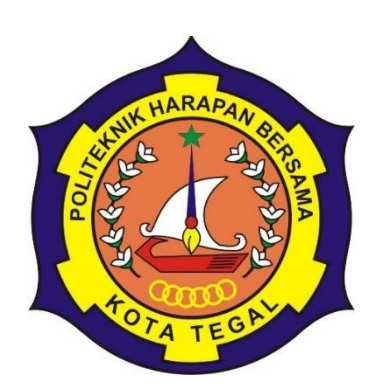

#### **SKRIPSI**

Diajukan Sebagai Salah Satu Syarat Untuk Menempuh Mata Kuliah Tugas Akhir

Pada Program Studi Sarjana Terapan Teknik Informatika

**Oleh:**

**Nama: Ardli Firman Maulana**

**NIM: 17090081**

## **PROGRAM STUDI TEKNIK INFORMATIKA POLITEKNIK HARAPAN BERSAMA**

**TEGAL**

**2024**

#### **HALAMAN PERNYATAAN**

Yang bertanda tangan di bawah ini:

Nama: Ardli Firman Maulana

NIM: 17090081

adalah mahasiswa Program Studi Sarjana Terapan Teknik Informatika Politeknik Harapan Bersama, dengan ini saya menyatakan bahwa laporan Tugas Akhir yang berjudul

#### "RANCANG BANGUN LEARNING MANAGEMENT SYSTEM DENGAN NOTIFIKASI WHATSAPP NILAI SISWA BERBASIS WEBSITE (STUDI **KASUS: SMP 14 KOTA TEGAL)"**

merupakan hasil pemikiran sendiri secara orisinal dan saya susun secara mandiri dengan tidak melanggar kode etik hak karya cipta. Pada laporan Tugas Akhir ini juga bukan merupakan karya yang pernah diajukan untuk memperoleh gelar akademik tertentu di suatu Perguruan Tinggi, dan sepanjang pengetahuan saya juga tidak terdapat karya atau pendapat yang pernah ditulis atau diterbitkan oleh orang lain, kecuali yang secara tertulis diacu dalam naskah ini dan disebutkan dalam daftar pustaka.

Apabila di kemudian hari ternyata Laporan Tugas Akhir ini terbukti melanggar kode etik karya cipta atau merupakan karya yang dikategorikan mengandung unsur plagiarisme, maka saya bersedia untuk melakukan penelitian baru dan menyusun laporannya sebagai laporan Tugas Akhir, sesuai dengan ketentuan yang berlaku.

Demikian pernyataan ini saya buat dengan sebenarnya dan sesungguhnya.

Tegal, 23 Januari 2024

Yang membuat pernyataan,

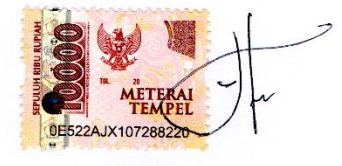

Ardli Firman Maulana NIM.17090081

## **HALAMAN REKOMENDASI**

Pembimbing Tugas Akhir memberikan rekomendasi kepada:

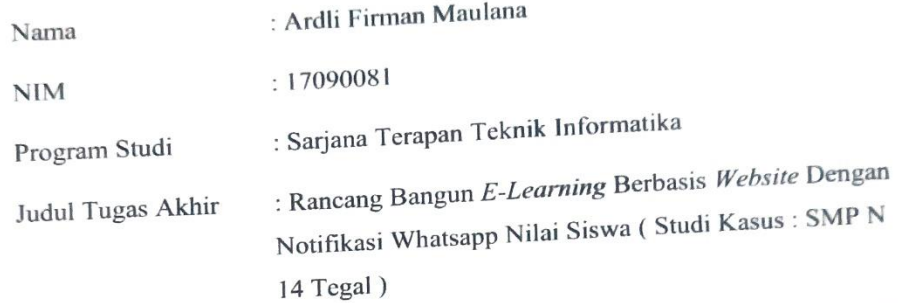

untuk mengikuti Ujian Tugas Akhir karena telah memenuhi persyaratan yang telah ditentukan.

Pembimbing I,

Slamet Wiyono, S.Pd., M.Eng. NIPY. 08.015.222

2023

Pembimbing II

Tegal,

Taufiq Abidin, S.Pd., M.Kom. NIPY. 06.014.184

## **HALAMAN PENGESAHAN**

Nama: Ardli Firman Maulana

NIM: 17090081

Program Studi: Sarjana Terapan Teknik Informatika

Judul Tugas Akhir: RANCANG BANGUN LEARNING MANAGEMENT SYSTEM DENGAN NOTIFIKASI WHATSAPP NILAI SISWA BERBASIS WEBSITE (STUDI KASUS: SMP 14 KOTA TEGAL).

dinyatakan LULUS setelah dipertahankan di hadapan Dewan Penguji Tugas Akhir Program Studi Sarjana Terapan Teknik Informatika Politeknik Harapan Bersama.

Tegal, 31 Januari 2024

Dewan Penguji:

Nama

1. Ketua: Muhammad Fikri Hidayattullah, S.T., M.Kom.

2. Anggota I: Mirza Alim Mutasodirin, M.Kom.

3. Anggota II: Taufiq Abidin, S.Pd., M.Kom.

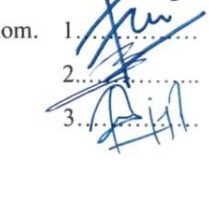

Tanda Tangan

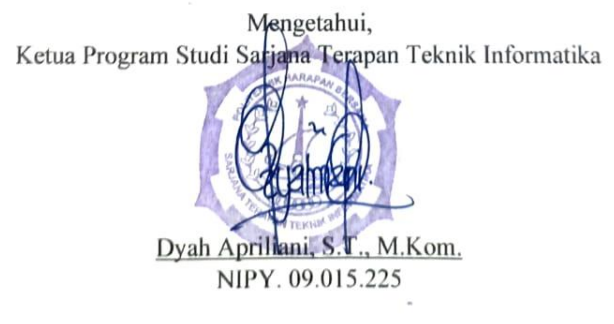

#### **ABSTRAK**

Dalam era komputerisasi, penggunaan model pembelajaran berbasis teknologi menjadi suatu kebutuhan mendesak dalam proses belajar mengajar. *Learning Management System* (LMS) merupakan salah satu platform yang memungkinkan penyelenggaraan pembelajaran daring. Sebagai contoh, *Google Classroom* telah menjadi salah satu alternatif bagi guru dan siswa. Namun, di tengah pandemi, sistem pembelajaran daring telah menjadi pilihan utama dalam menjalankan proses belajar mengajar, menggantikan metode konvensional. Tantangan utama yang dihadapi adalah perbedaan dalam penggunaan media dan platform oleh setiap pendidik dalam memberikan materi dan tugas kepada siswa, termasuk pelaksanaan ujian harian. Guru dituntut untuk menyediakan media pembelajaran yang sesuai untuk mendukung sistem pembelajaran, dan diperlukan sistem yang mampu menggabungkan beragam media pembelajaran menjadi satu sistem pembelajaran daring yang terpadu. Tujuan utama penelitian ini adalah merancang dan membangun *Learning Management System* (LMS) berbasis *website* dengan fitur notifikasi nilai tugas kepada orang tua siswa menggunakan WhatsApp. Penelitian ini bertujuan untuk memberikan solusi yang efisien dan efektif bagi SMP N 14 Kota Tegal dalam mendukung pembelajaran daring, baik di dalam maupun di luar waktu pembelajaran resmi. Manfaat dari penelitian ini mencakup pemberian bantuan kepada pengajar dalam menyampaikan materi dan tugas secara lebih efisien, membantu pendidik dalam manajemen kegiatan pembelajaran daring, serta meningkatkan pengetahuan dan keterampilan peneliti dalam pengembangan sistem LMS dengan fitur notifikasi menggunakan WhatsApp.

#### **Kata Kunci:** *learning management system***, lms, php,** *website*

#### **KATA PENGANTAR**

Dengan memanjatkan puji syukur kehadirat Allah SWT, Tuhan Yang Maha Pengasih dan Maha Penyayang yang telah melimpahkan segala rahmat, hidayah dan inayah-Nya hingga terselesaikannya laporan Tugas Akhir dengan judul "Rancang Bangun Learning Management System Dengan Notifikasi Whatsapp Nilai Siswa Berbasis Website (Studi Kasus: SMP 14 Kota Tegal)".

Tugas Akhir merupakan suatu kewajiban yang harus dilaksanakan untuk memenuhi salah satu syarat kelulusan dalam mencapai derajat Sarjana Sain Terapan pada program Studi Sarjana Terapan Teknik Informatika Politeknik Harapan Bersama. Selama melaksanakan penelitian dan kemudian tersusun dalam laporan Tugas Akhir ini, banyak pihak yang telah memberikan bantuan, dukungan dan bimbingan.

Pada kesempatan ini, tak lupa penulis mengucapkan terima kasih yang sebesar-besarnya kepada:

- 1. Bapak Agung Hendarto, S.E., M.A. selaku Direktur Politeknik Harapan Bersama Tegal.
- 2. Ibu Dyah Apriliani, S.T., M.Kom. Selaku Ketua Program Studi Sarjana Terapan Teknik Informatika Politeknik Harapan Bersama Tegal.
- 3. Bapak Slamet Wiyono, S.Pd., M.Eng. selaku dosen pembimbing I.
- 4. Bapak Taufiq Abidin, S.Pd., M.Kom. selaku dosen pembimbing II.
- 5. Semua pihak yang telah mendukung, membantu serta mendoakan penyelesaian laporan Tugas Akhir ini.

Semoga laporan Tugas Akhir ini dapat memberikan sumbangan untuk pengembangan ilmu pengetahuan dan teknologi.

Tegal, 31 Januari 2024

Penulis

**Ardli Firman Maulana** 

### **DAFTAR ISI**

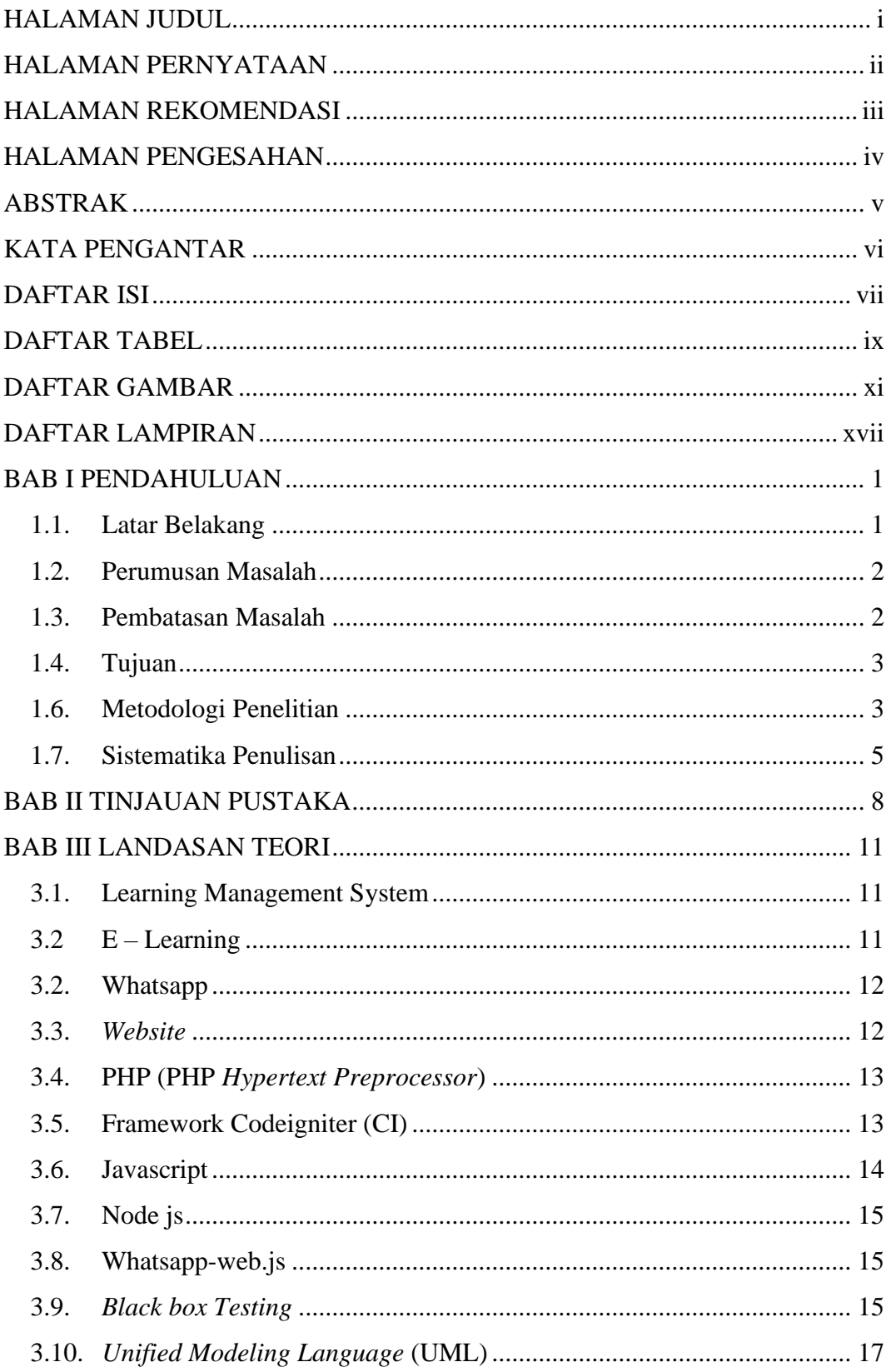

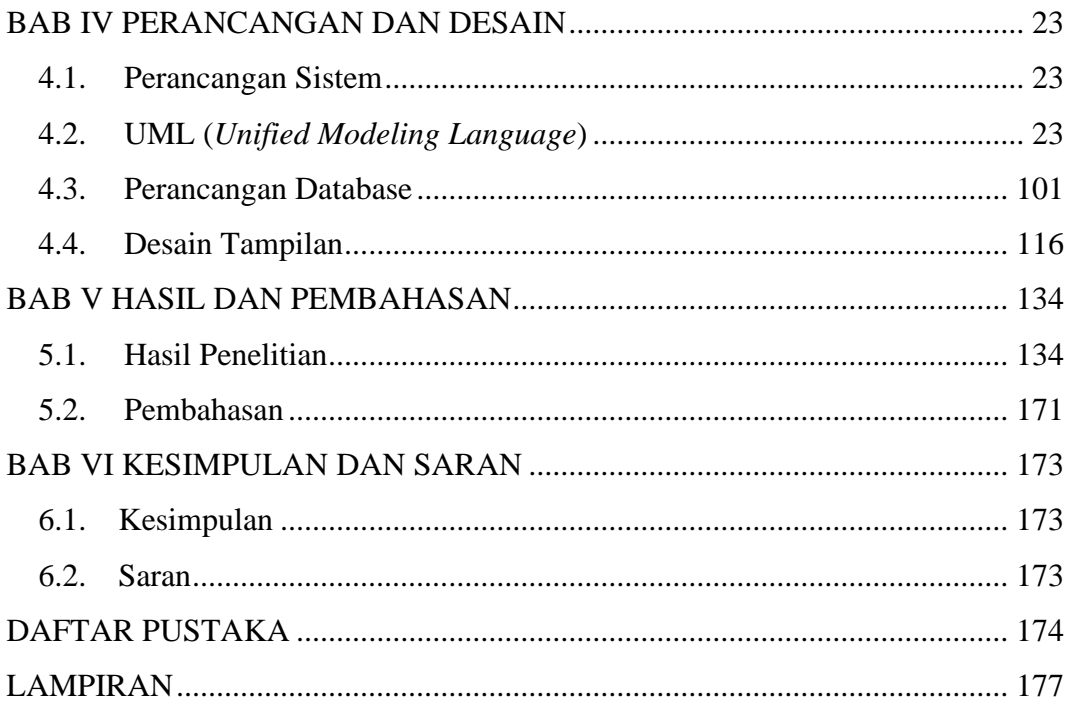

### **DAFTAR TABEL**

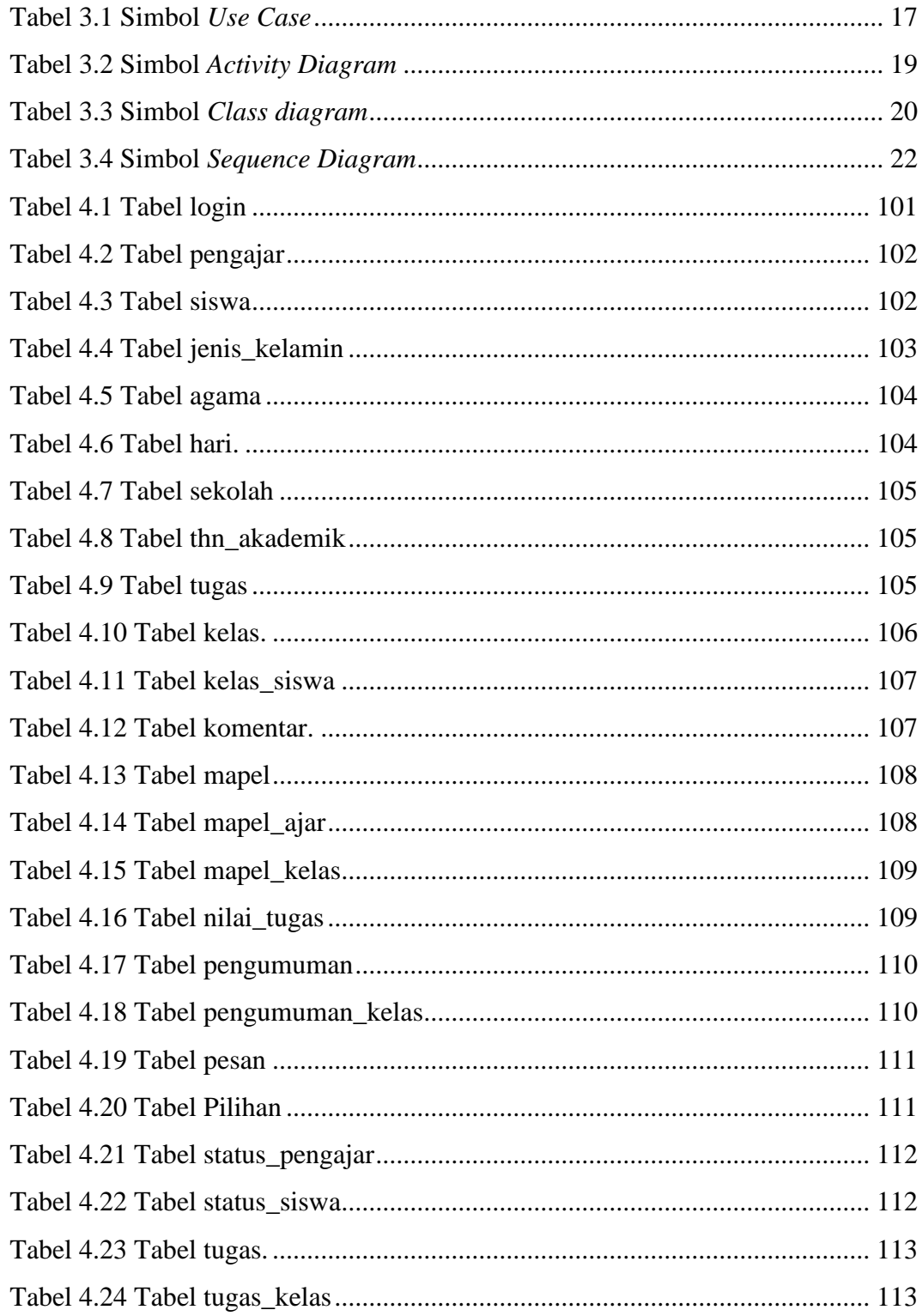

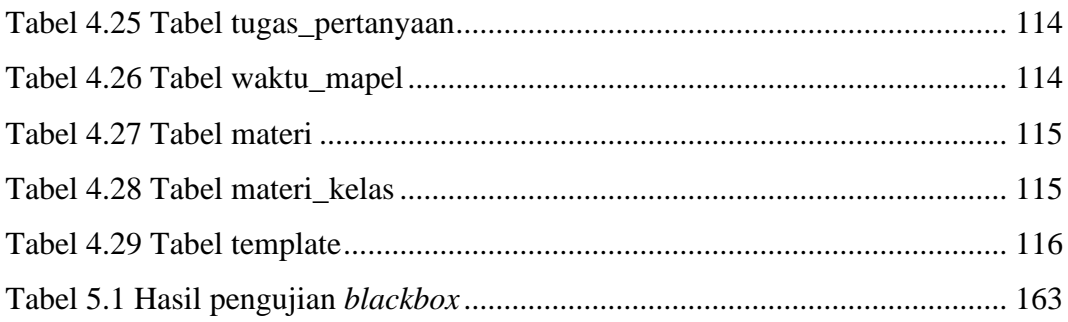

### **DAFTAR GAMBAR**

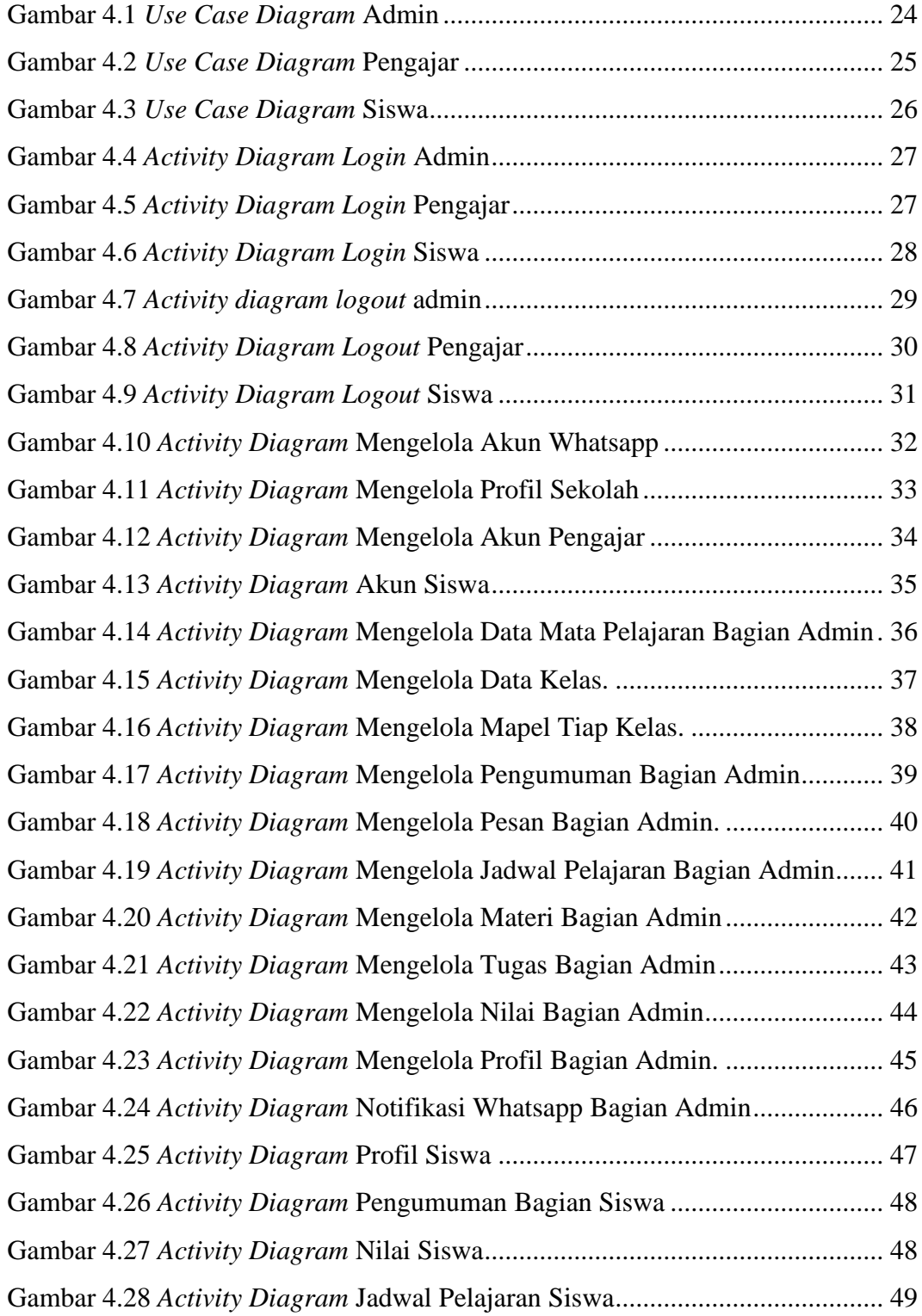

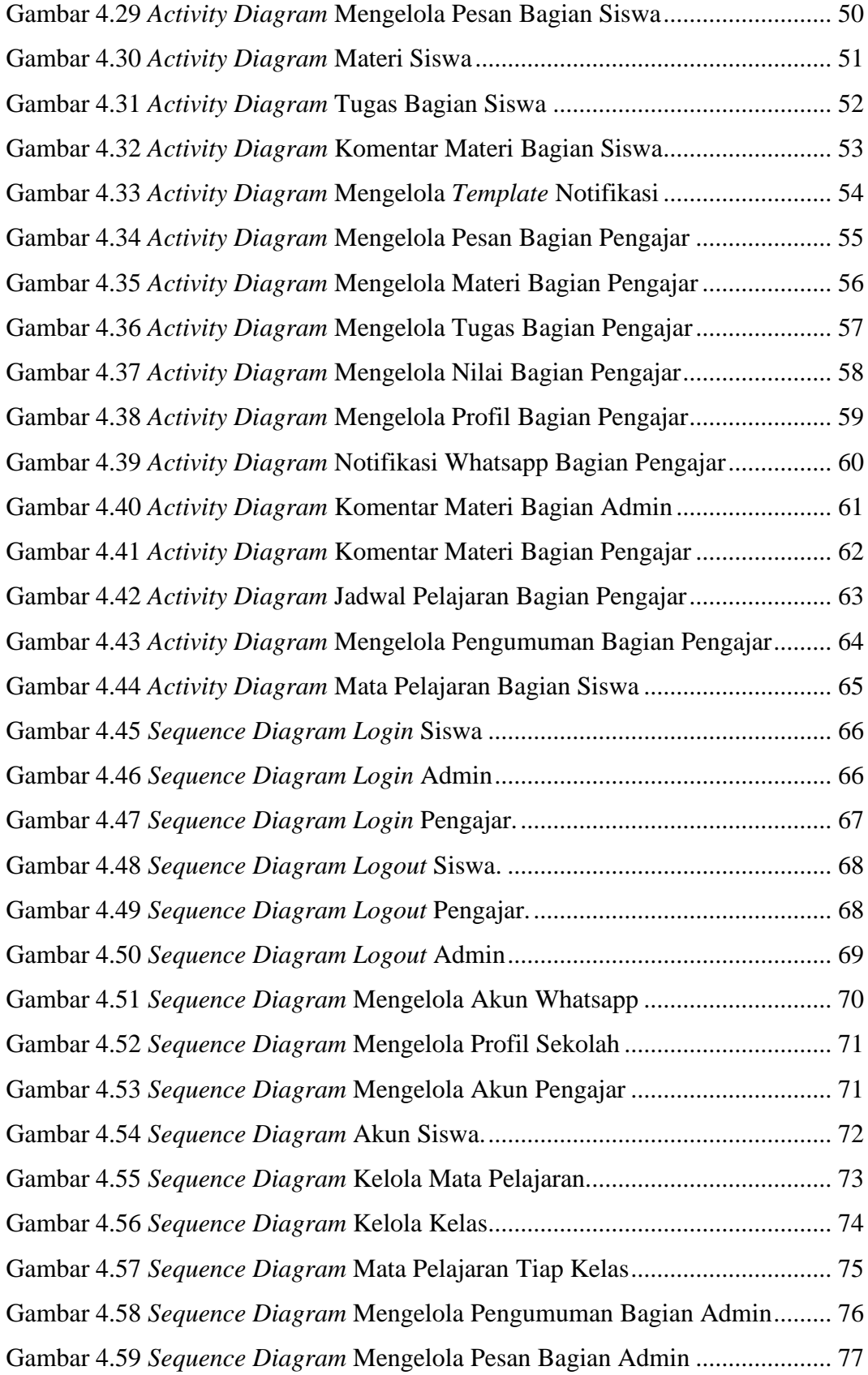

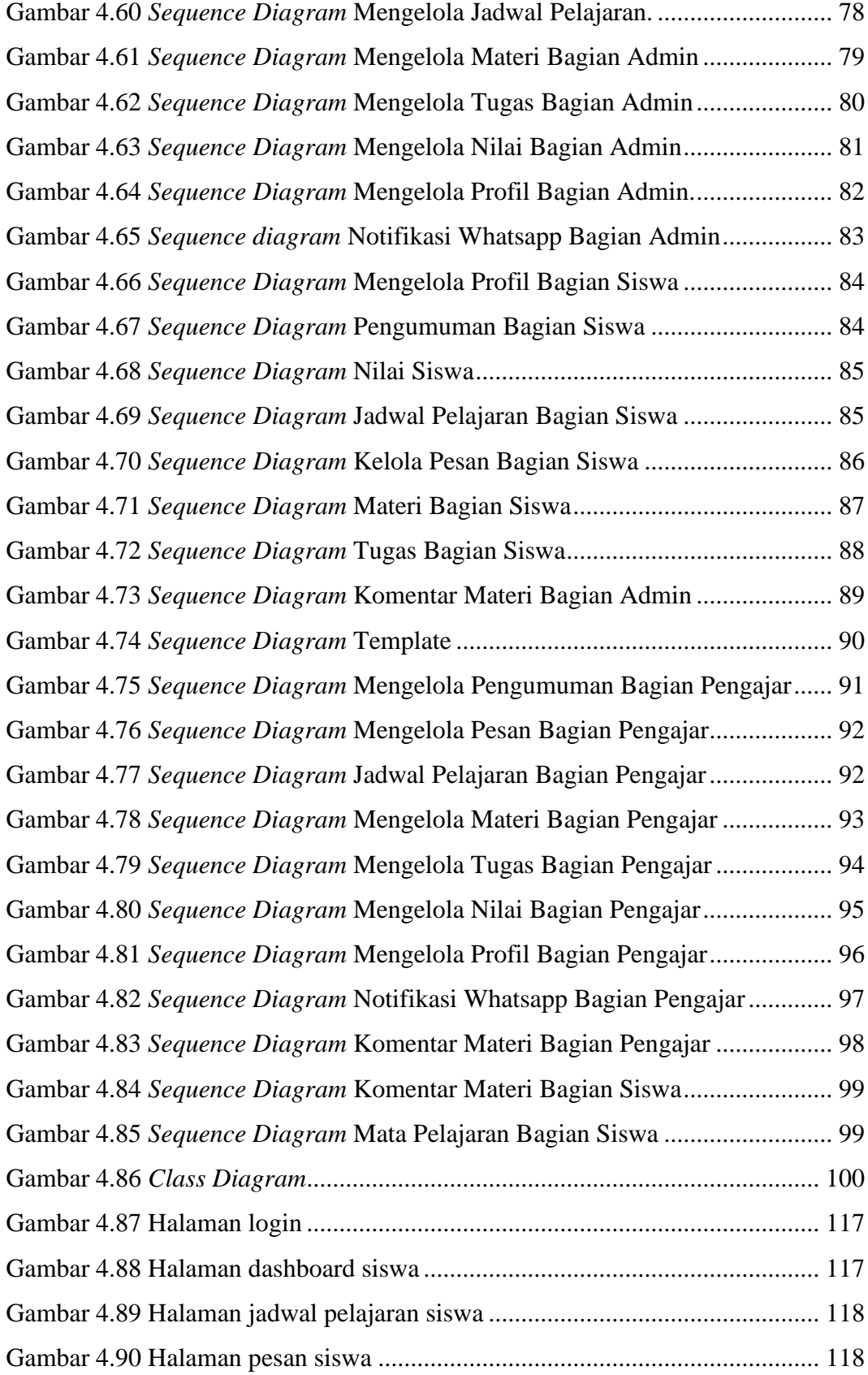

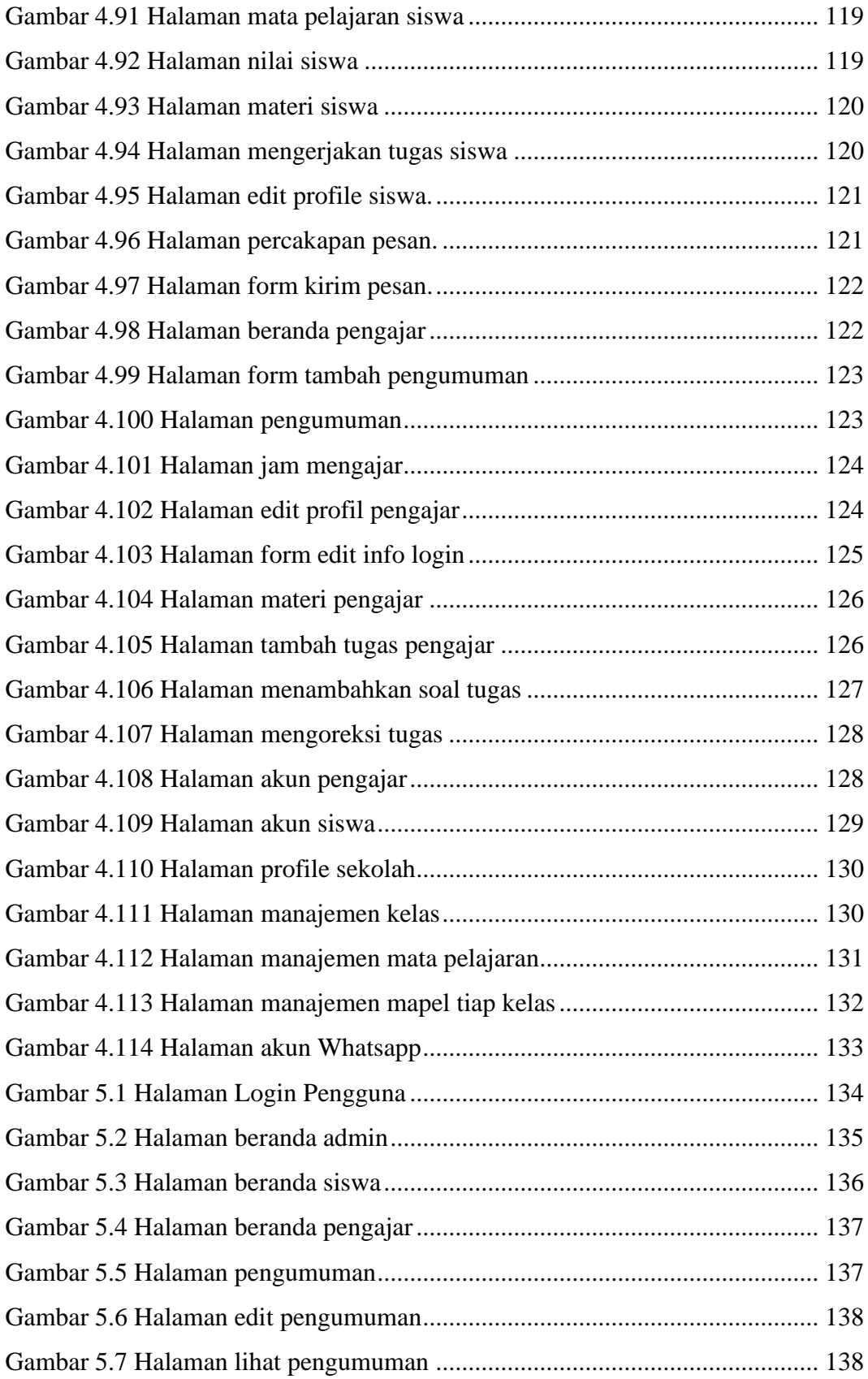

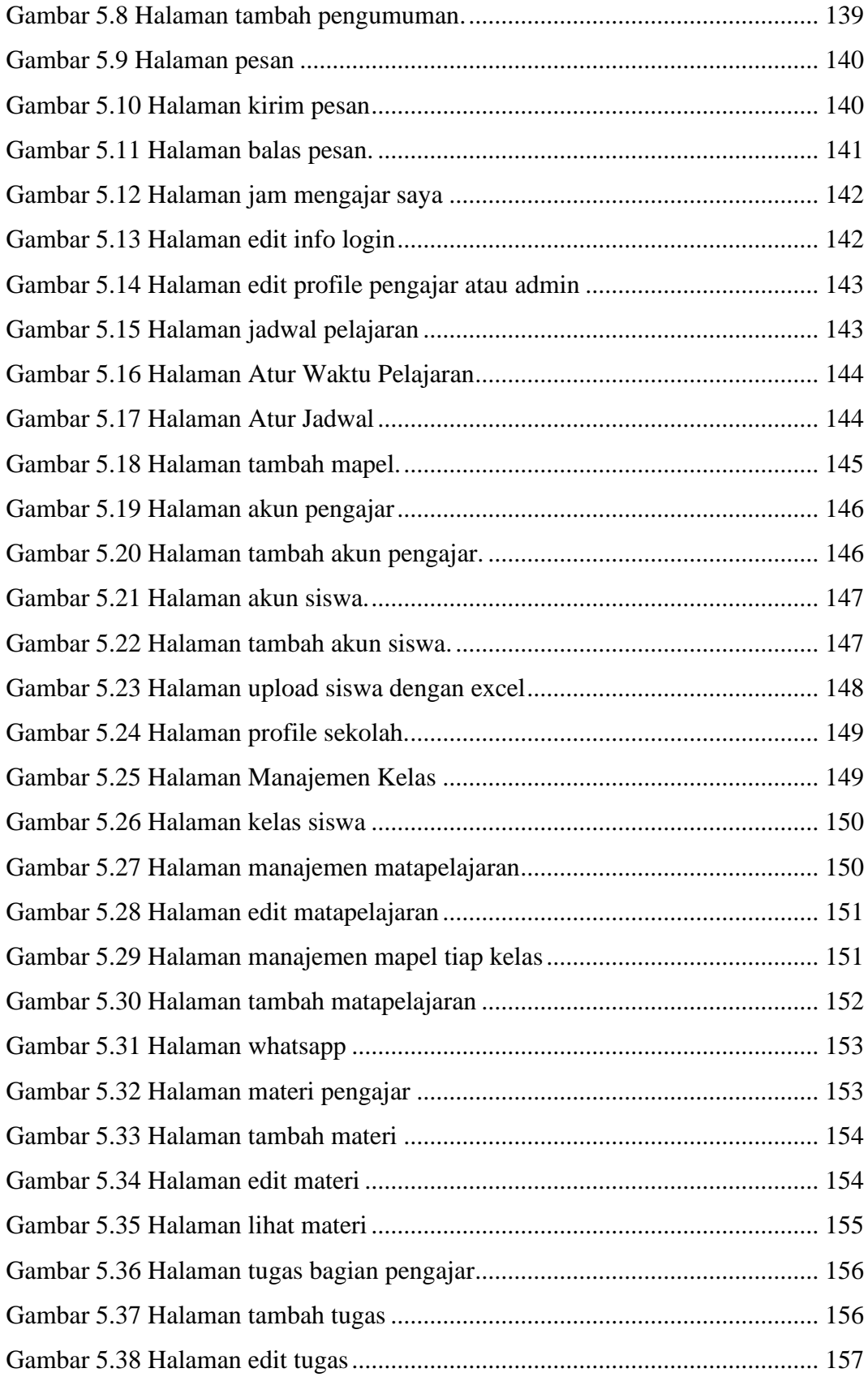

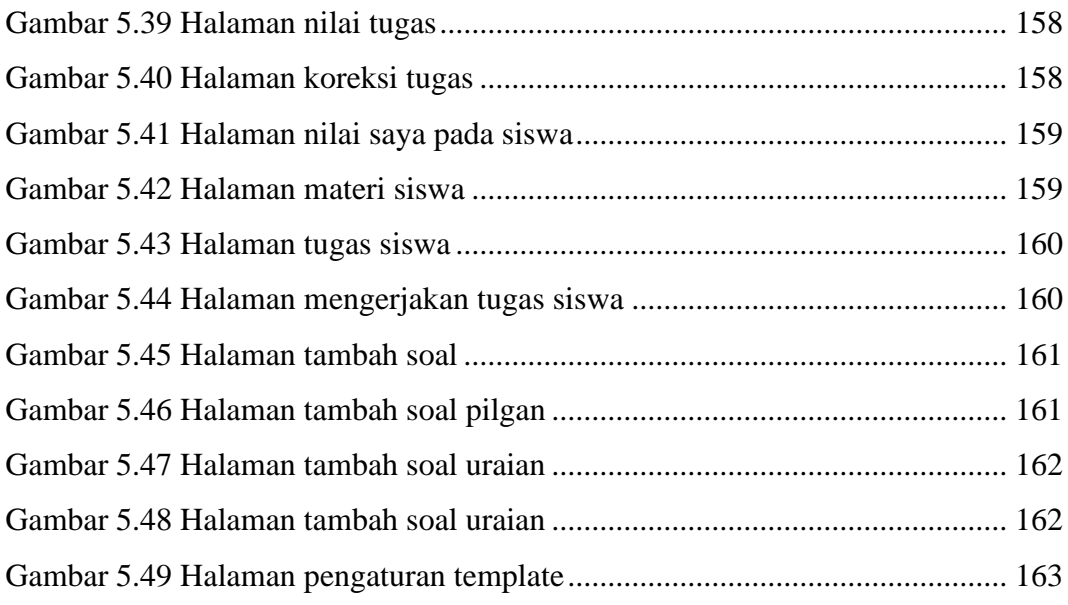

### **DAFTAR LAMPIRAN**

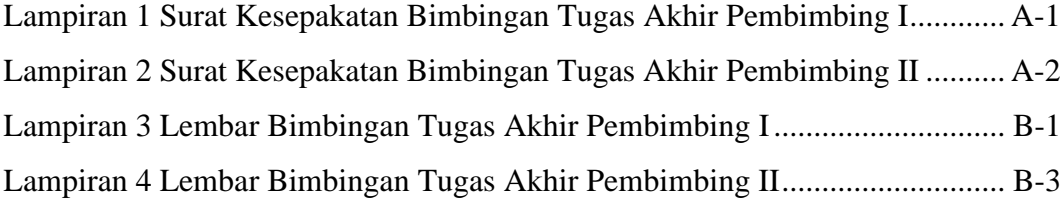